| Join Video Conferencing meeting the following link |                                                    |  |  |  |
|----------------------------------------------------|----------------------------------------------------|--|--|--|
| Court 1                                            | https://ncltahmedabad.my.webex.com/meet/court1     |  |  |  |
| Court 2.                                           | https://ncltahmedabad-062.my.webex.com/meet/court2 |  |  |  |
| INDORE                                             | https://ncltahmedabad.my.webex.com/meet/indore     |  |  |  |

The Advocate/Party, is requested to write his/her serial Number and name properly in the Video Conferencing software. No advocate shall be permitted in Video Conferencing without proper/blank name.

## For Desktop/Laptop Guest User

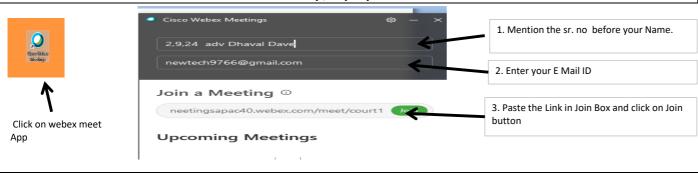

## For Mobile Guest user

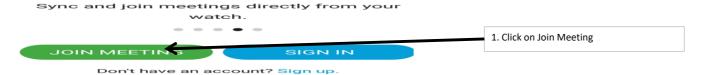

meetingsapac40.webex.com/meet/court 12. Paste the Link in Join Box.

If you are invited to a Personal Room, you can enter the URL.

company.webex.com/meet/username

14, 17, 35 Adv.Dhaval Dave ×

4. Enter your E Mail ID

5. Click on Join Button

dhavaldave1989@gmail.com

## NATIONAL COMPANY LAW TRIBUNAL **CAUSE LIST** INDORE BENCH AT AHMEDABAD

DATE:10.09.2021

Time: 02,30 PM (Hearing Through Video Conferencing)

## CORAM: HON'BLE Dr.DEEPTI MUKESH, MEMBER JUDICIAL HON'BLE Mr. VIRENORA KUMAR GUPTA, MEMBER TECHNICAL

All Practitioner / Parties who fled cases prior to 2021 are requested to upload their respective documents in E-portal making it available for perusal of the bench at least one week before the next date of hearing. All Practitione Parties are adviced to mark their attendence in the chat box.

| Sr. | CP/CA/IA/MA No.                                 | Purpose                                      | Section | Name of the Parties                                                                | Name of Legal Practitioner                                                                               | Remarks |
|-----|-------------------------------------------------|----------------------------------------------|---------|------------------------------------------------------------------------------------|----------------------------------------------------------------------------------------------------|---------|
|     |                                                 |                                              | 9       | rdinary                                                                            |                                                                                                    |         |
| 1   | (MP) CP(IB) 15 of 2019                          | For Further<br>Consideration                 | 7 IBC   | Omkar Prasad Patel & Ors<br>V/s<br>Shre Ram Real Estate & Business<br>Solution Ltd | Sunil Bhavsar Adv                                                                                        |         |
| 2   | (MP) CP(IB) 12 of 2020                          | For Further<br>Consideration                 | 7 IBC   | J J Agro Finance Pvt Ltd<br>V/s<br>Ritspin Synthetics Ltd                          | Jaimin R Dave Adv<br>Hirva R Dave Adv<br>Priyank S Dave Adv<br>Nanavati & Associates                     |         |
| 3   | Inv.P/4(MP)2021<br>in<br>(MP) CP(IB) 53 of 2020 | (New Inv.P/4)For<br>Further<br>Consideration | 7 IBC   | Mayuri Fincap Pvt Ltd<br>V/s<br>Gwalior Distilleries Ltd                           | Atul Sharma Adv Sanjeev Chaudhary Adv                                                                    |         |
| 4   | (MP) CP(IB) 1 of 2019                           | For Further<br>Consideration                 | 9 IBC   | Medori Organic Foods & Feeds<br>Pvt Ltd<br>V/s                                     | PCS Abhishek Modi<br>PCA Samank Mohabe<br>D N Raval Adv<br>PCS Neelesh Gupta<br>Natasha Dhruman Shah Adv |         |

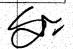

| 5  | (MP) CP(IB) 2 of 2019                                                                             | For Further<br>Consideration | 9 IBC                     | Shashank Textiles Through its<br>Partner Vijay Kanaiyalal Majithiya<br>V/s<br>Veena Garments Pvt Ltd            | Vijay H Patel Adv<br>Nachiket D Mehta Adv                                                                                            |  |
|----|---------------------------------------------------------------------------------------------------|------------------------------|---------------------------|----------------------------------------------------------------------------------------------------|----------------------------------------------------------------------------------------------------|--|
| 6  | C.P.(IB)/12(MP)2021                                                                               | For Further<br>Consideration | 9 IBC                     | Anita Madanpal Singh Sole<br>Proprietor of IGC Petrochem<br>V/s<br>Oxyzen Lifeline Retail Pvt Ltd               | Abhinav Dhanokar Adv<br>Prtush Mishra Adv<br>Ashay Dubey Adv                                                                         |  |
| 7  | IA 59 of 2020<br>IA 91 of 2020<br>in<br>TP 253 of 2019 [CP(IB) 389<br>of 2018]                    | For Further<br>Consideration | 7IBC                      | Dena Bank<br>V/s<br>Shree Maheshwar Hydel Power<br>Corporation Ltd                                              | Devang J Joshi, Adv<br>Riddhesh K Trivedi Adv                                                                                        |  |
| 8  | CP(IB)/10(MP)2021                                                                                 | For Further<br>Consideration | 7 IBC                     | State Bank Of India<br>V/s<br>Shree Maheshwar Hydel Power<br>Corpn. Ltd                                         | Gupta Law Associates                                                                                                    |  |
| 9  | IA/98(MP)2021<br>in<br>TP 179 of 2019 [CP(IB) 532<br>of 2019]                                     | For Further<br>Consideration | 7 IBC                     | Abhimanyu Agro Pvt Ltd<br>(Financial Creditor)<br>V/s<br>Gajra Bevel Gears Ltd                                  | Manoj Munsi Adv<br>Lucky Jain Adv<br>Prachi Jain Adv<br>Tarak Damani Adv<br>Ankita More Adv<br>Kunal P Valshnav Adv                  |  |
| 10 | Inv.P/2(MP)2021<br>IA/140(MP)2021<br>IA/142(MP)2021<br>in<br>TP 33 of 2019 [CP(IB) 67 of<br>2018] | For Further<br>Consideration | 7 IBC                     | Madhya Pradesh State Industrial<br>Development Corporation Ltd<br>V/s<br>Siddharth Tubes Ltd                    | Soumya Sharma Adv                                                                                                    |  |
| 11 | C.P.(CAA)/2(MP)/2021 in<br>C.A(CAA)/4(MP)2021                                                     | For Further<br>Consideration | 230-232 of<br>Co.Act,2013 | Jewels Buildcon Pvt Itd<br>Labh-Ganga Real Build Pvt Itd<br>Suvi Buildtech Pvt Ltd<br>Diaspark Infotech Pvt Ltd | Vijaysh Atre Adv<br>Deepali Garthewal Adv<br>Yatish Kumar Laad Adv<br>Faguni Jain Adv<br>Swati Khandelwal Adv<br>Bhawini Patwari Adv |  |

|    | Y                                                                 |                              |                                  |                                                                                            | Abhishek Mehta Adv                                                     |
|----|-------------------------------------------------------------------|------------------------------|----------------------------------|--------------------------------------------------------------------------------------------|------------------------------------------------------------------------|
| 12 | RST.A/1(MP)2021<br>in<br>TP 176 of 2019 [Co.Appeal<br>87 of 2019] | For Further<br>Consideration | 252 (1) & 252 (3)                | Kamal Kumar Jain<br>(Green World Farm & Forestry<br>Pvt Ltd)<br>V/s<br>ROC Gwalior MP      |                                                                        |
| 13 | Appeal/8(MP)2021                                                  | For Further Consideration    | 252(3)                           | Abdul Aleen Khan<br>(Avatar Tabacco Pvt Ltd)<br>V/s<br>ROC Gwalior MP                      | PCS Abhishek Modi<br>PCS Rohan Agrawal                                 |
| 14 | (MP) TP 3 of 2020 in [CP 24 of 2015]                              | For Further<br>Consideration | Section 433(f) of<br>Co.Act 1956 | Virendra Singh Bhandari & Ors<br>V/s<br>Bhandari Crossfields Ltd                           | Vijayesh Atre Adv<br>Killol Vinod Shelat Adv<br>Shyam Kilol Shelat Adv |
| 15 | TP 72 of 2019 [CP 202 of 2017]                                    | For Further<br>Consideration | 73(4)                            | Adarsh Bhikarta and Jankalyan<br>Samati<br>V/s<br>SAI Prakash Properties<br>Developers Ltd | Natasha Sutaria Adv  Kshitij M Amin                                    |
| 16 | (MP) CP 3 of 2020                                                 | For Further Consideration    | 140 of<br>Co.Act,2013            | Vinod Joshi<br>V/s<br>My Car (Indore) Pvt Ltd & Anr                                        | CA Vined Joshi Party Person PCS Vinit Nagar                            |
| 17 | (MP) CP 4 of 2020                                                 | For Further<br>Consideration | 140 of<br>Co.Act,2013            | Vinod Joshi<br>V/s<br>My Fone Teleservices Pvt Ltd &<br>Anr                                | CA Vinod Joshi Party Person PCS Vinit Nagar                            |
| 18 | (MP) CP 5 of 2020                                                 | For Further<br>Consideration | 140 of<br>Co.Act,2013            | Vinod Joshi<br>V/s<br>My Car (Bhopal) Pvt Ltd & Anr                                        | CA Vinod Joshi Party Person PCS Vinit Nagar                            |

| 19 | (MP) CP 6 of 2020 | For Further<br>Consideration | 140 of<br>Co.Act,2013 | Vinod Joshi<br>V/s<br>My Equipments Pvt Ltd & Anr     | CA Vinod Joshi Party Person PCS Vinit Nagar  |  |
|----|-------------------|------------------------------|-----------------------|-------------------------------------------------------|----------------------------------------------|--|
| 20 | (MP) CP 7 of 2020 | For Further<br>Consideration | 140 of<br>Co.Act,2013 | Vinod Joshi<br>V/s<br>My Stores Pvt Ltd & Anr         | CA Vinod Joshi Party Person  PCS Vinit Nagar |  |
| 21 | (MP) CP 8 of 2020 | For Further<br>Consideration | 140 of<br>Co.Act,2013 | Vinod Joshi<br>V/s<br>My Excel Vehicles Pvt Ltd & Anr | CA Vinod Joshi Party Person PCS Vinit Nagar  |  |
| 22 | (MP) CP 9 of 2020 | For Further<br>Consideration | 140 of<br>Co.Act,2013 | Vinod Joshi<br>V/s<br>My Wheels Pvt Ltd & Anr         | CA Vinod Joshi Party Person PCS Vinit Nagar  |  |

- Although all efforts have been made to give accurate information in the cause list, the possibility (AHM) an inadvertent error cannot be ruled out and is regretted, if any
- Concerned Practisioner/Parties are requested to verify from the notice board the list(AHM)cases having defect/under objection and accordingly remove the defect so as to enable the bench to register the cases.
- All lawyers/pr(MP)essionals/parties are requested to make sure that IAs/MAs are filed at least five days prior to the next

  date(AHM)hearing(AHM)the main matter, so as to enabe the Register to tag the application with the main matter after getting such application duly sanitized.
- t is further requested to indicate in bold letters the next date of hearing of the main matter on the IA/MA.
- Matters for urgent hearing may be mentioned before the Bench.
- All annexures/Copies and documents filed along with petition/ appleation/ appeals etc. must be duly certified by the authorised
- 6 representative or advocate filing the petition/ application/ appeal a duly verified from the originals, as per Rule 23(2) of NCLT Rules, 2016.
- All Practisioners are requested to represent their parties only by one Advocate, who is holding the Vakalatnama or Senior Counsel in order to avoid confusion & congestion in Virtual Hearning.
- All Practitioner / Parties who filed cases prior to 2021 are requested to upload the respective documents in E-portal making it available for perusal of the bench at leas one week before the next date of hearing.
- g All Practitioner/Parties are adviced to mark their attendence in the chat box.

Ema (921

Dr SACHIV KUMAR JIONT REGISTRAR NCLT